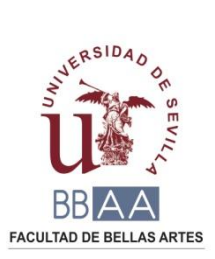

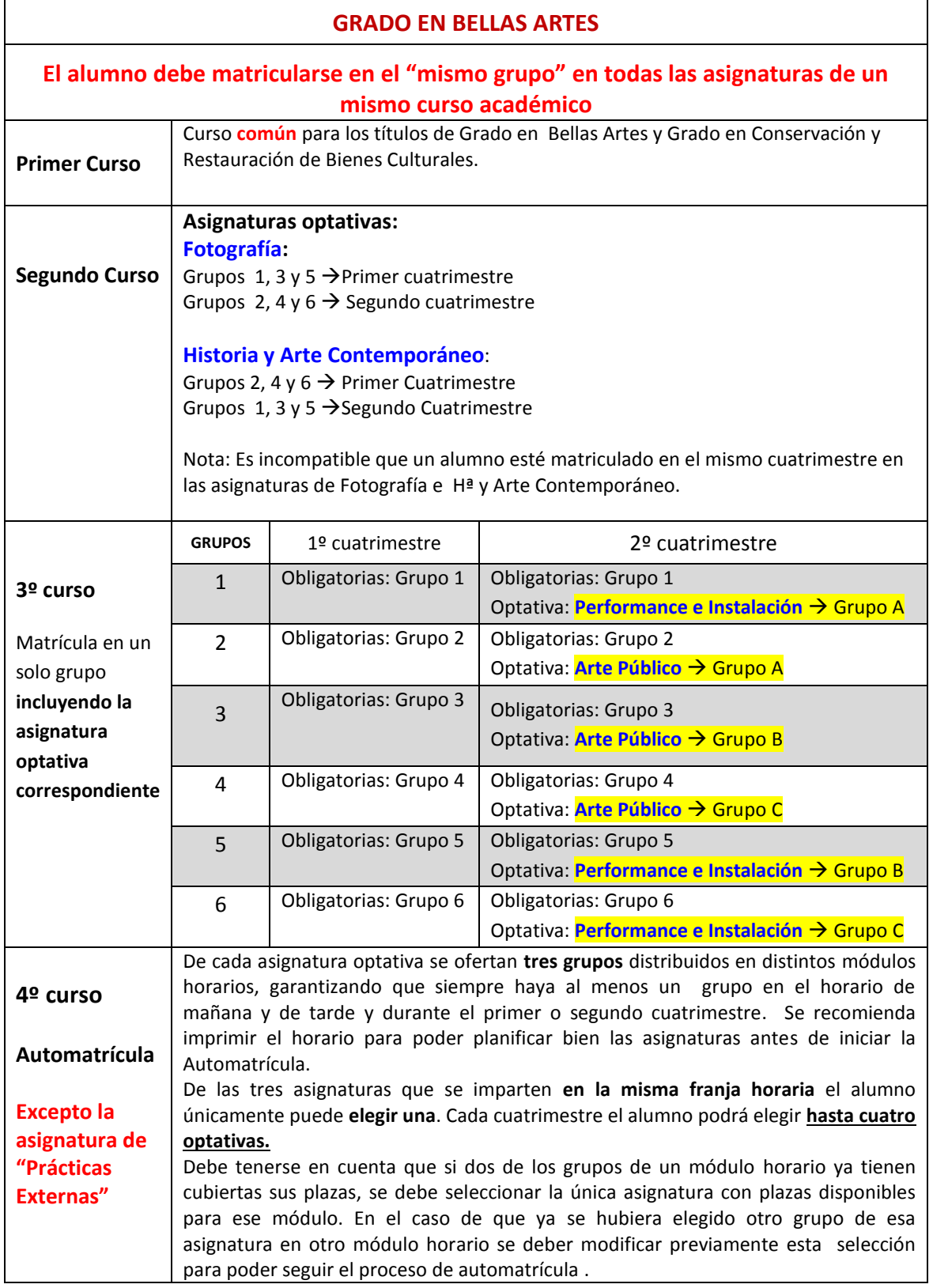

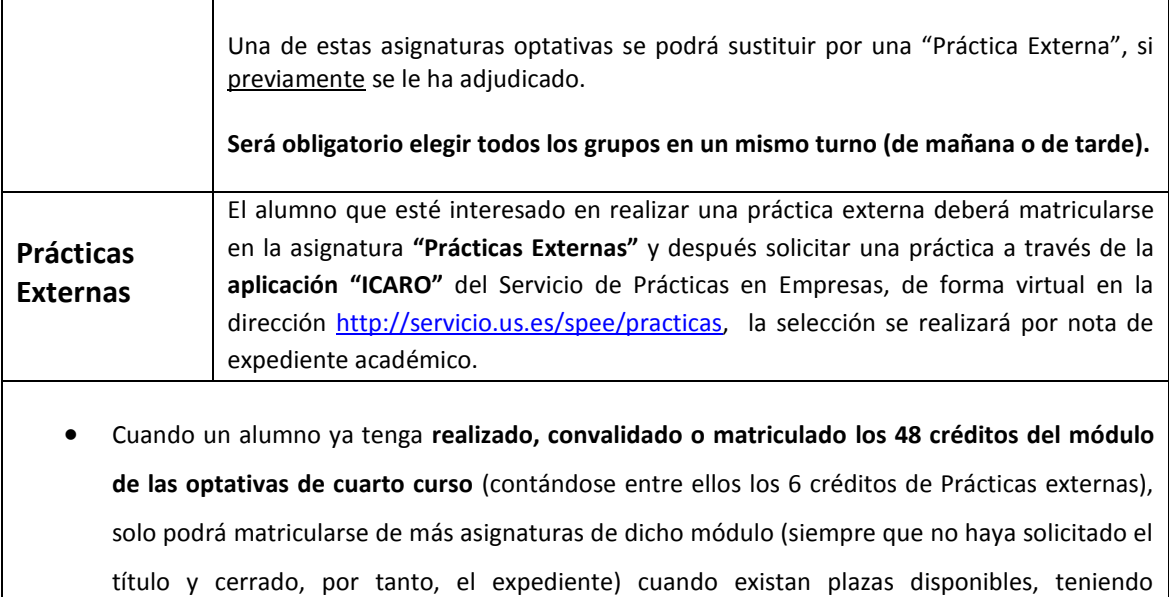

preferencia los alumnos que no lo hayan completado. La matrícula se hará, en su caso, de forma

presencial en la Secretaría del Centro.